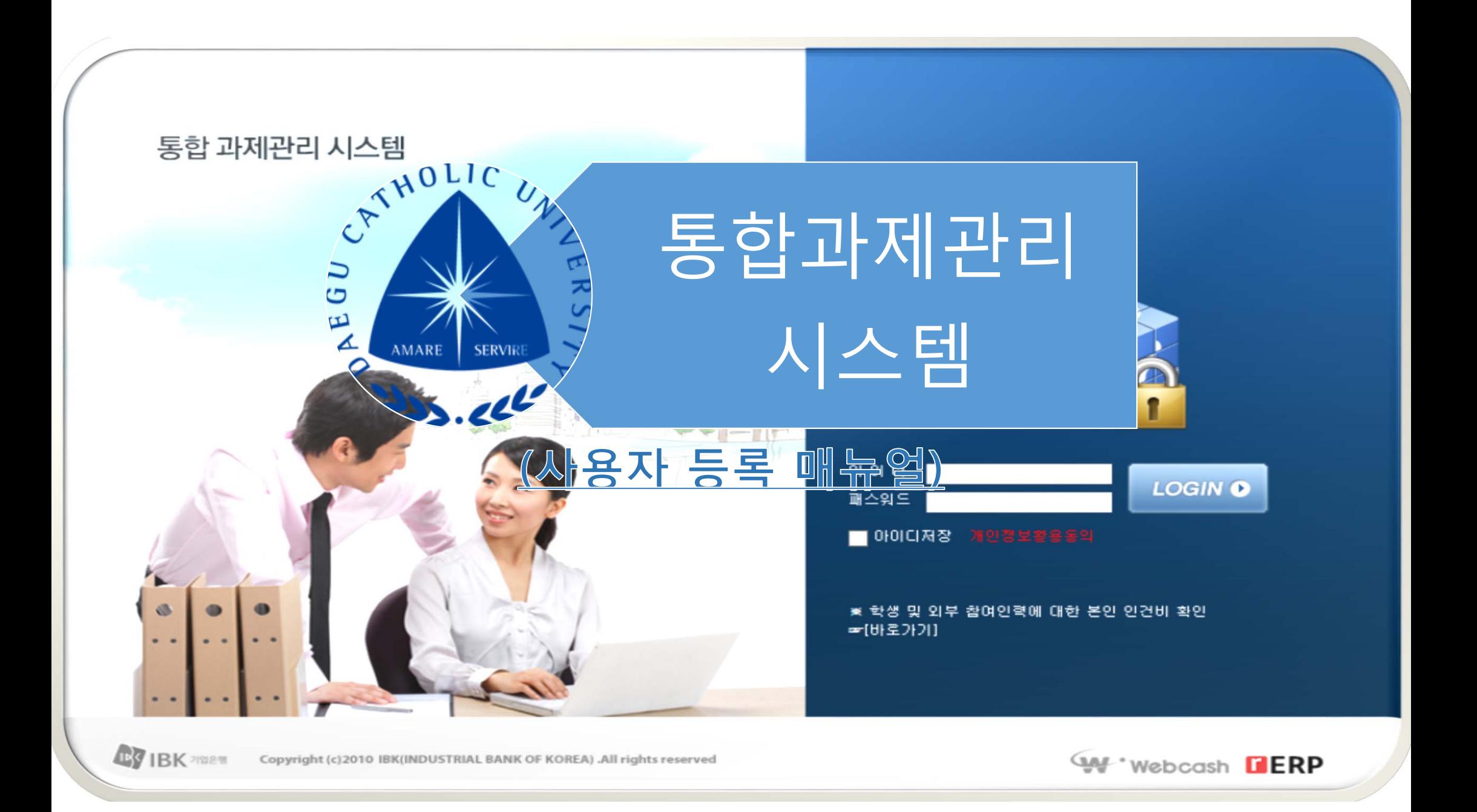

#### ◆ 통합과제관리시스템 첫 화면

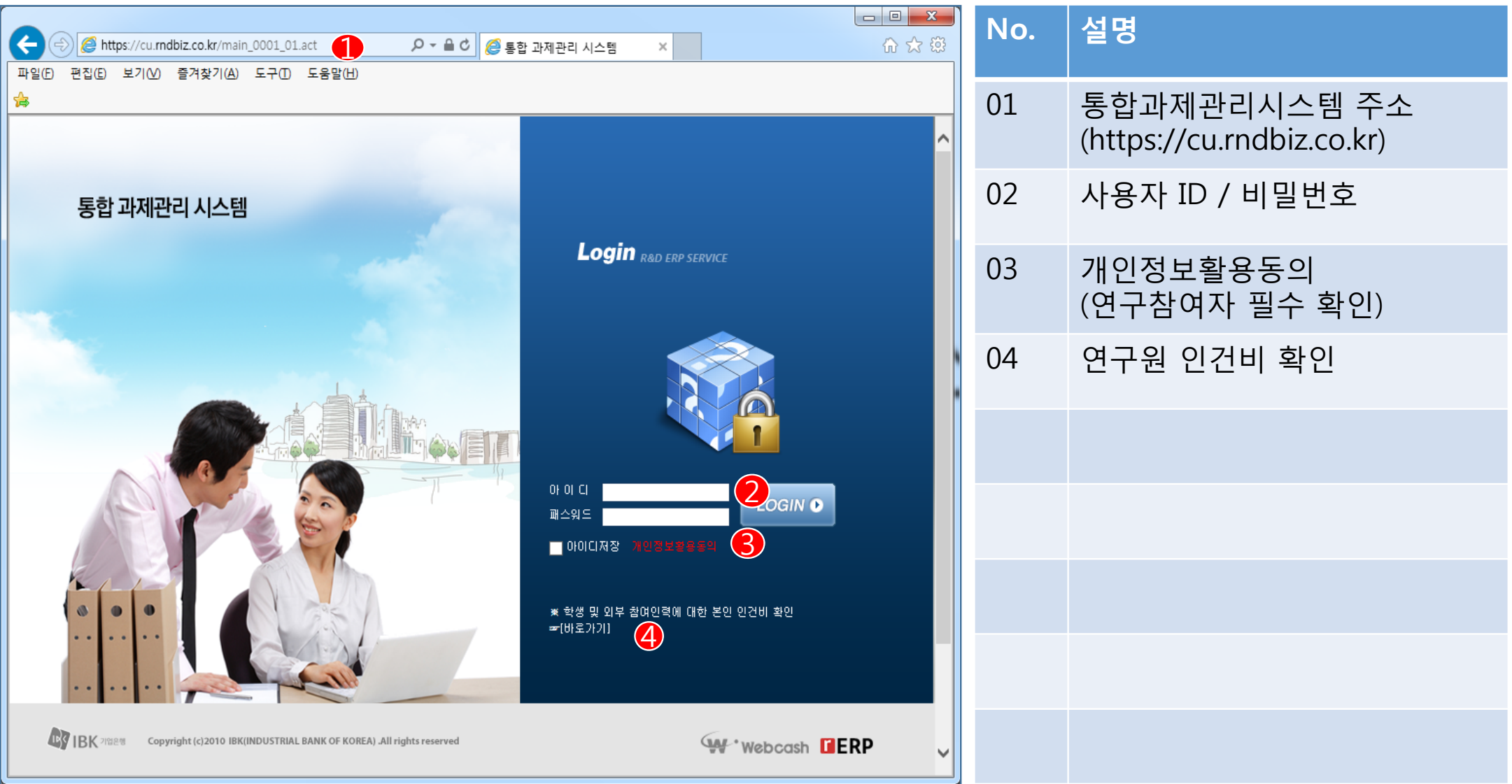

#### ◆ 연구참여자 및 관리자 정보 등록

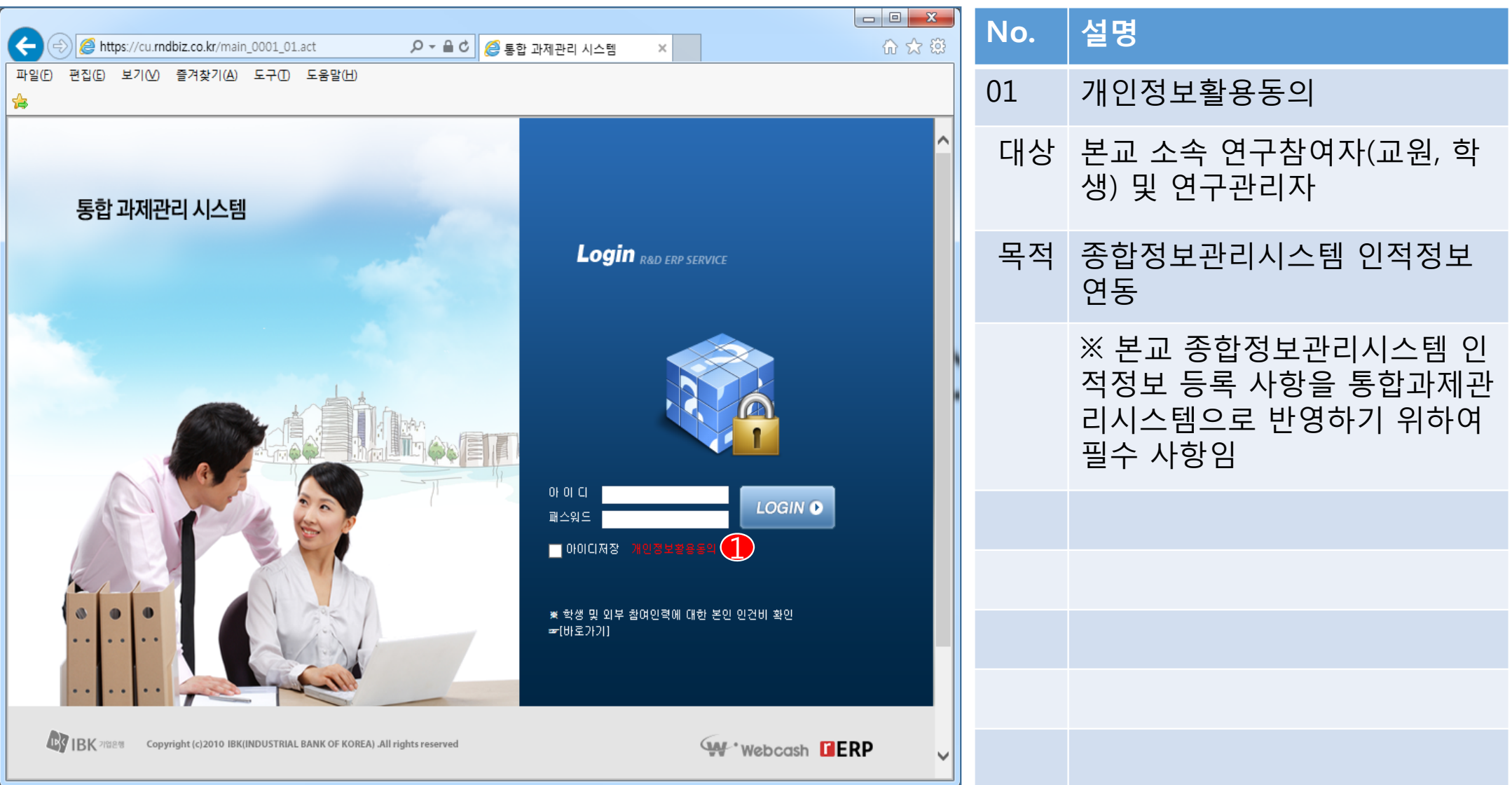

#### ◆ 연구참여자 및 관리자 정보 등록

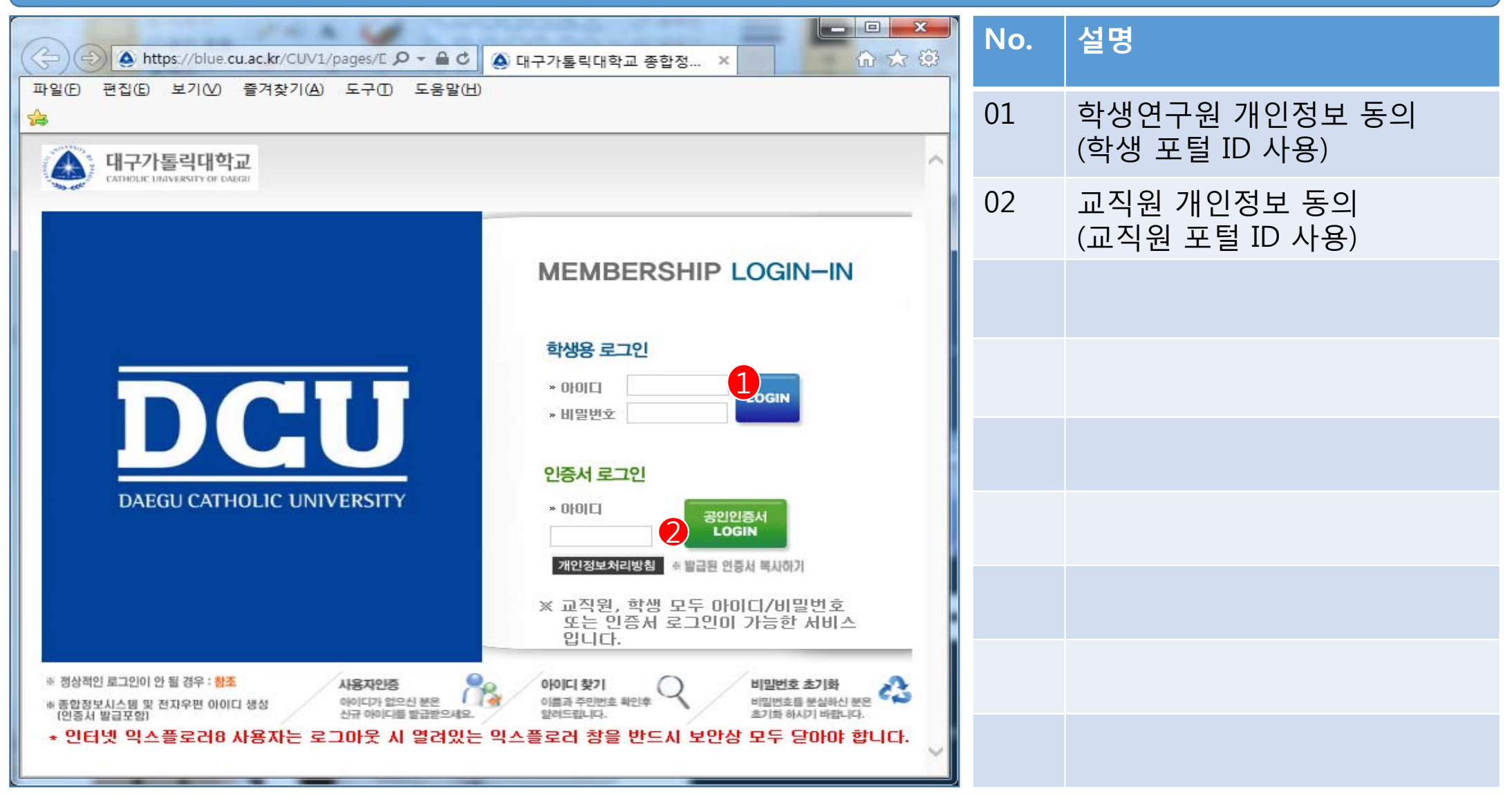

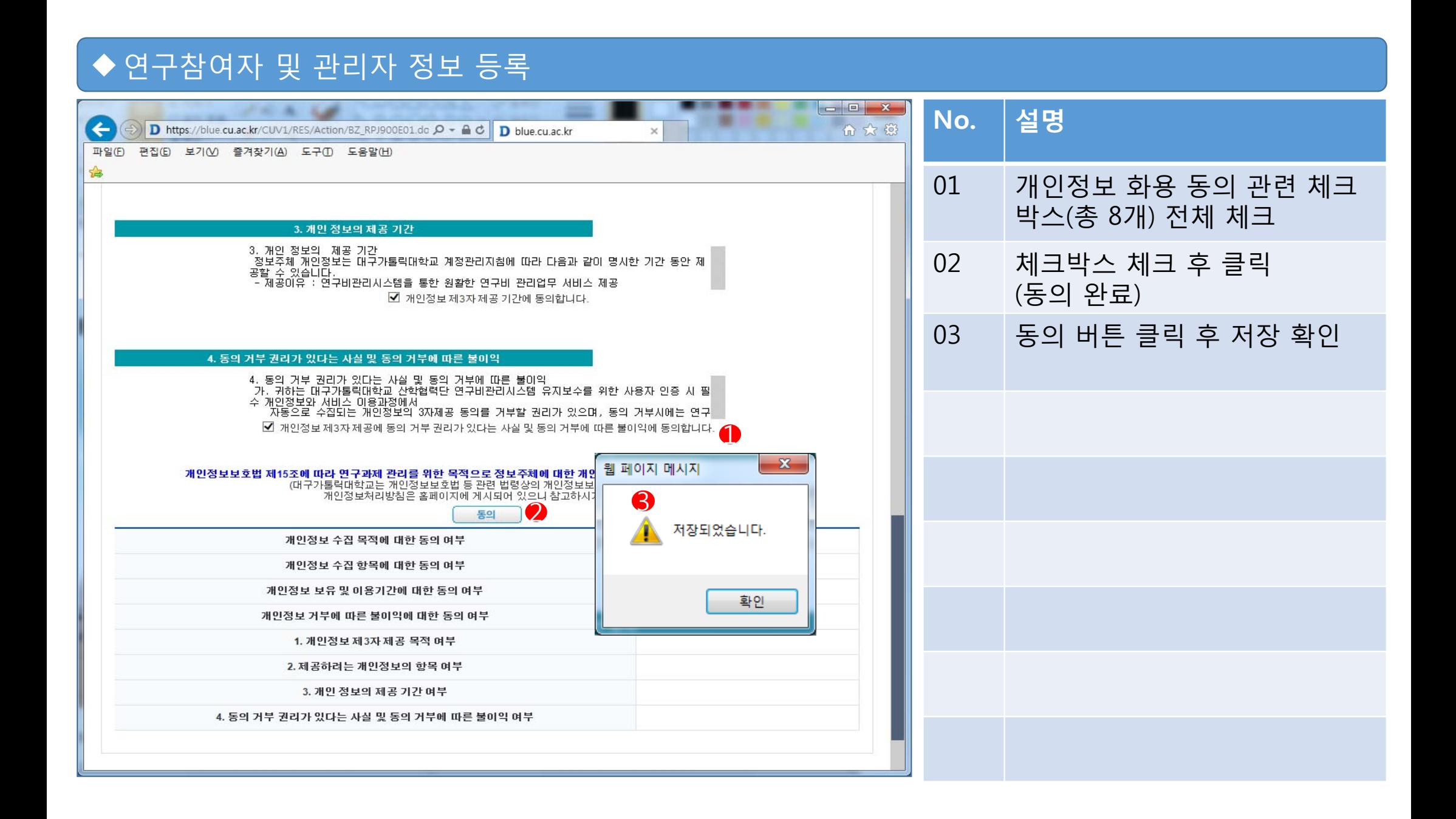

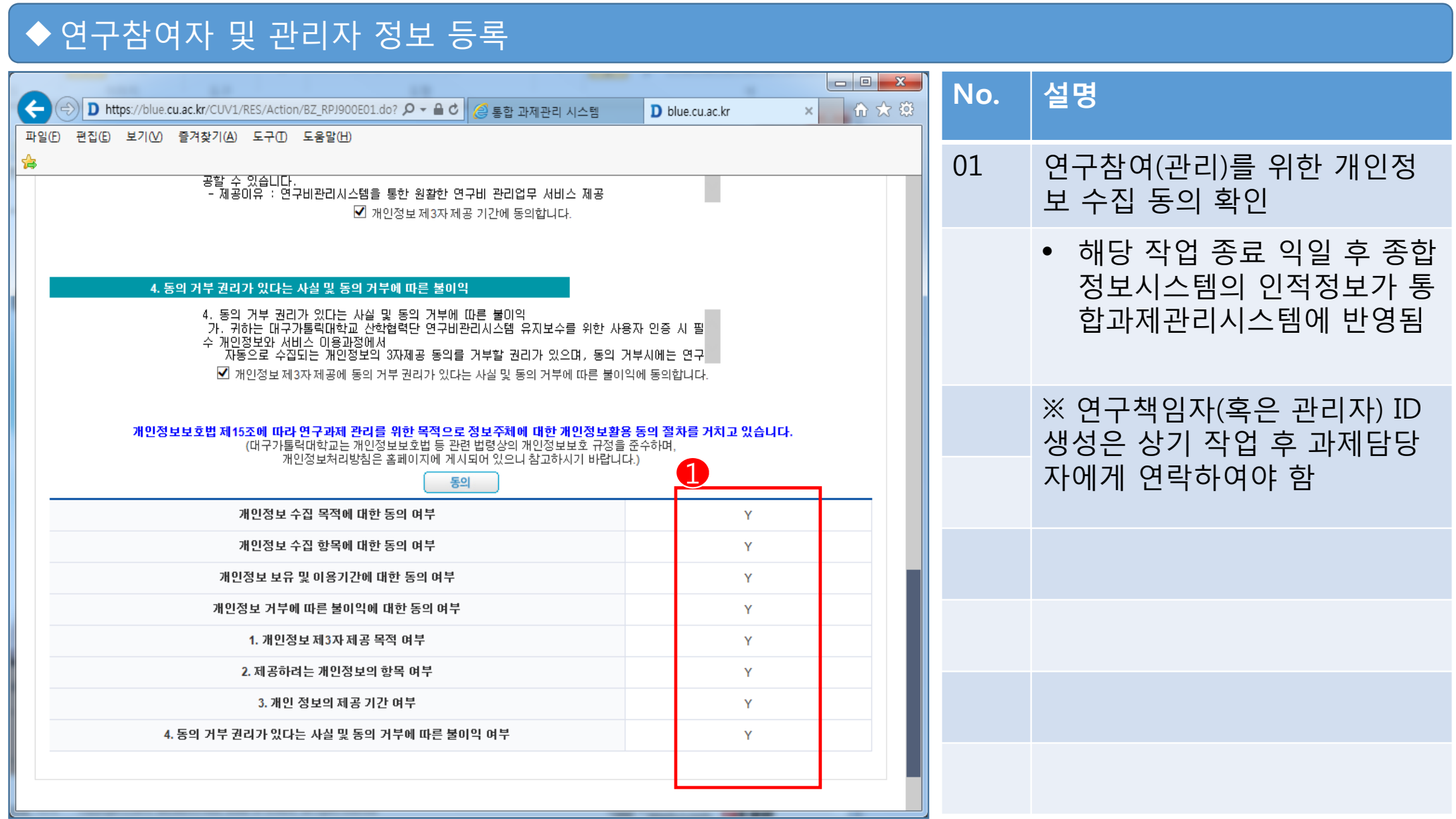

# ●참여연구원 인건비 확인

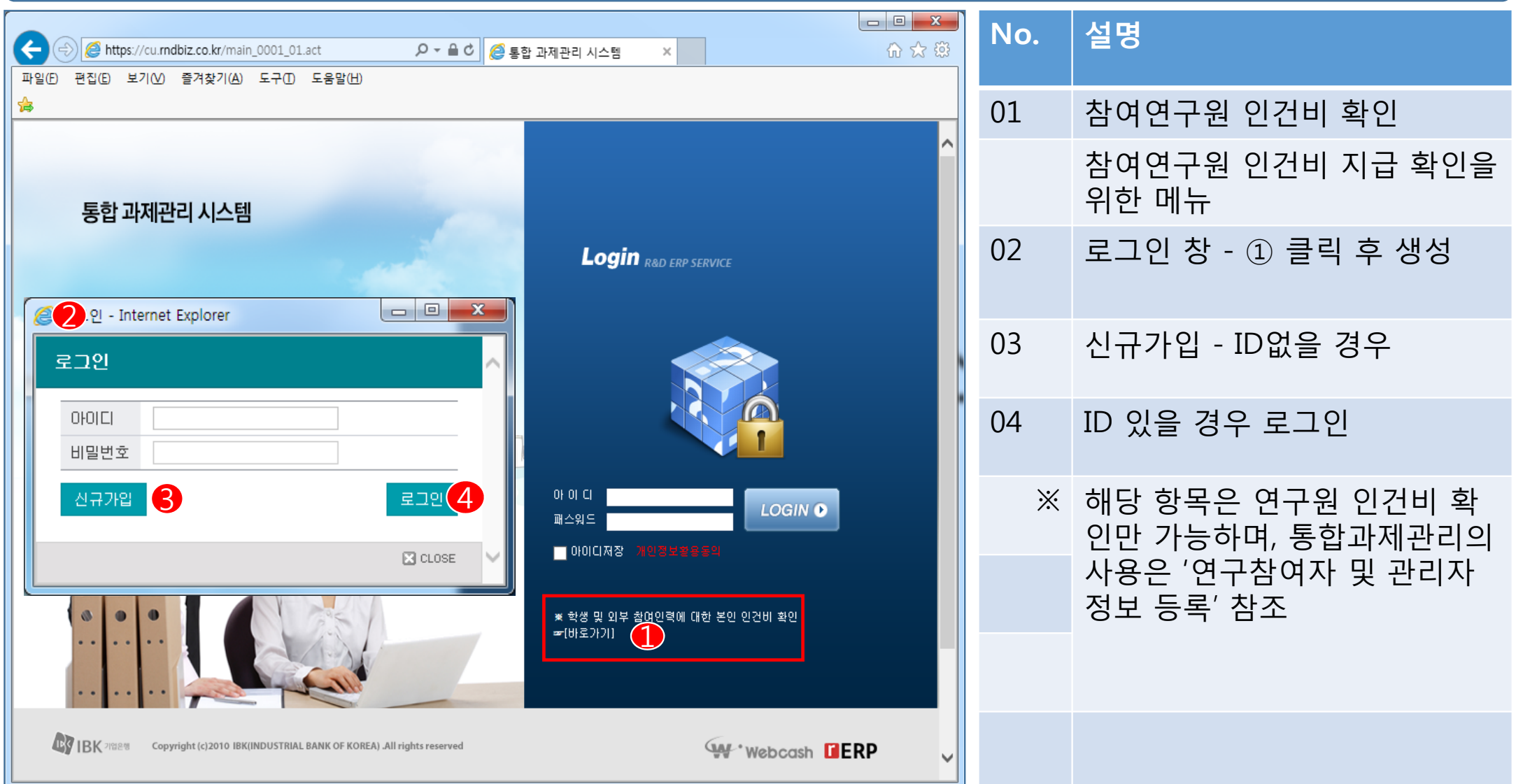

# ◆ 참여연구원 인건비 확인

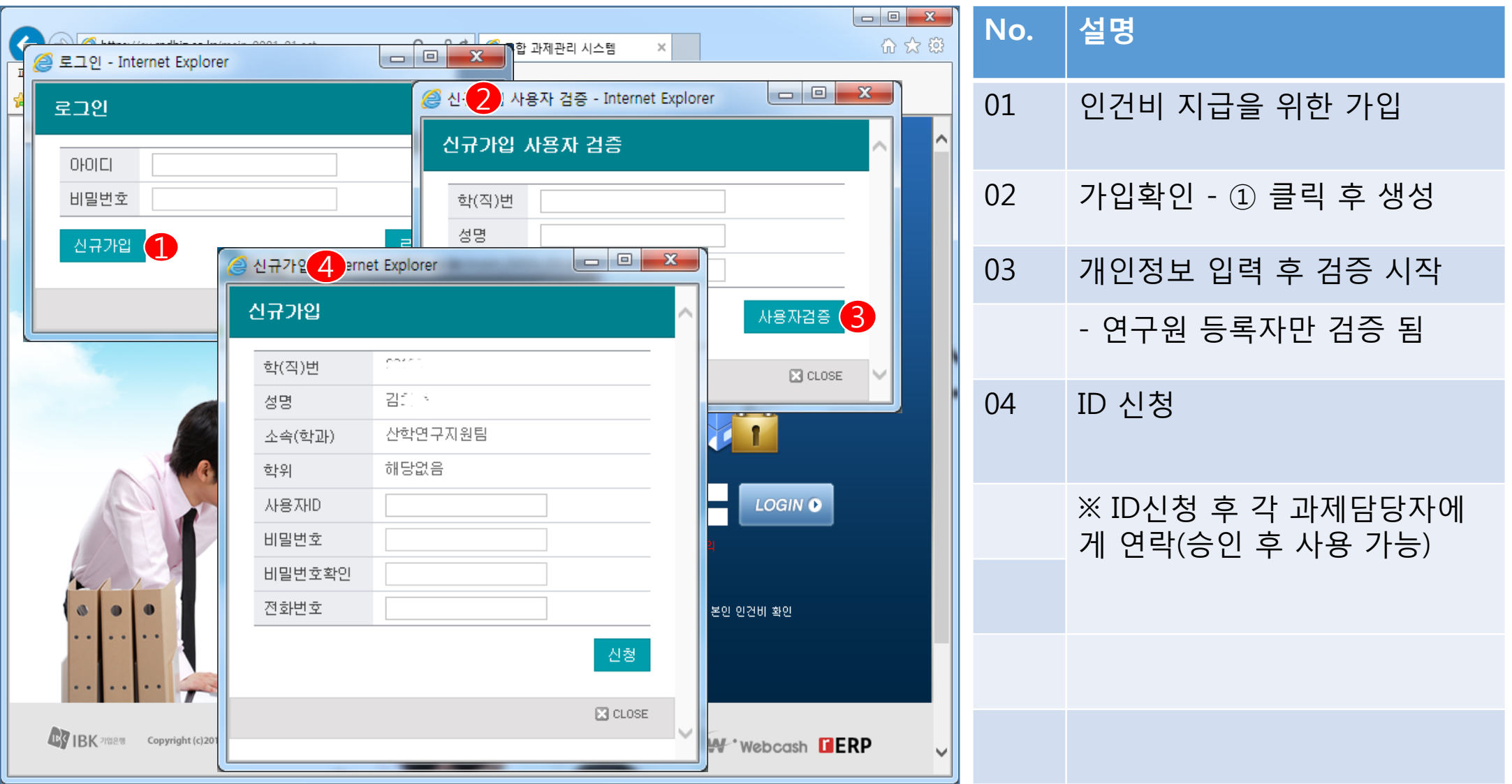

# ◆참여연구원 인건비 확인

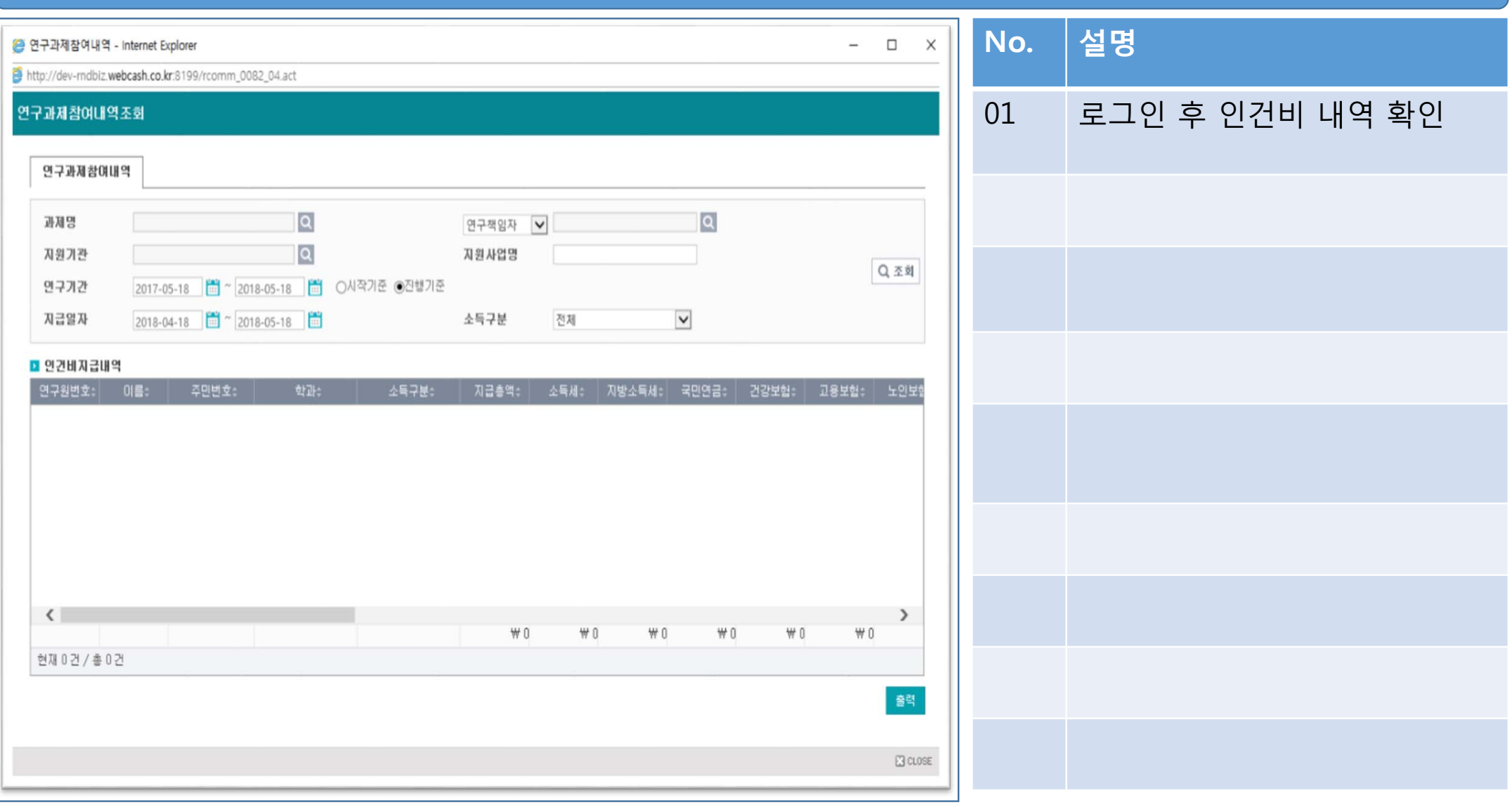